## **Redmine - Feature #6268**

# **link to spend time for an issue from the issue page**

2010-09-01 17:38 - Bart Stuyckens

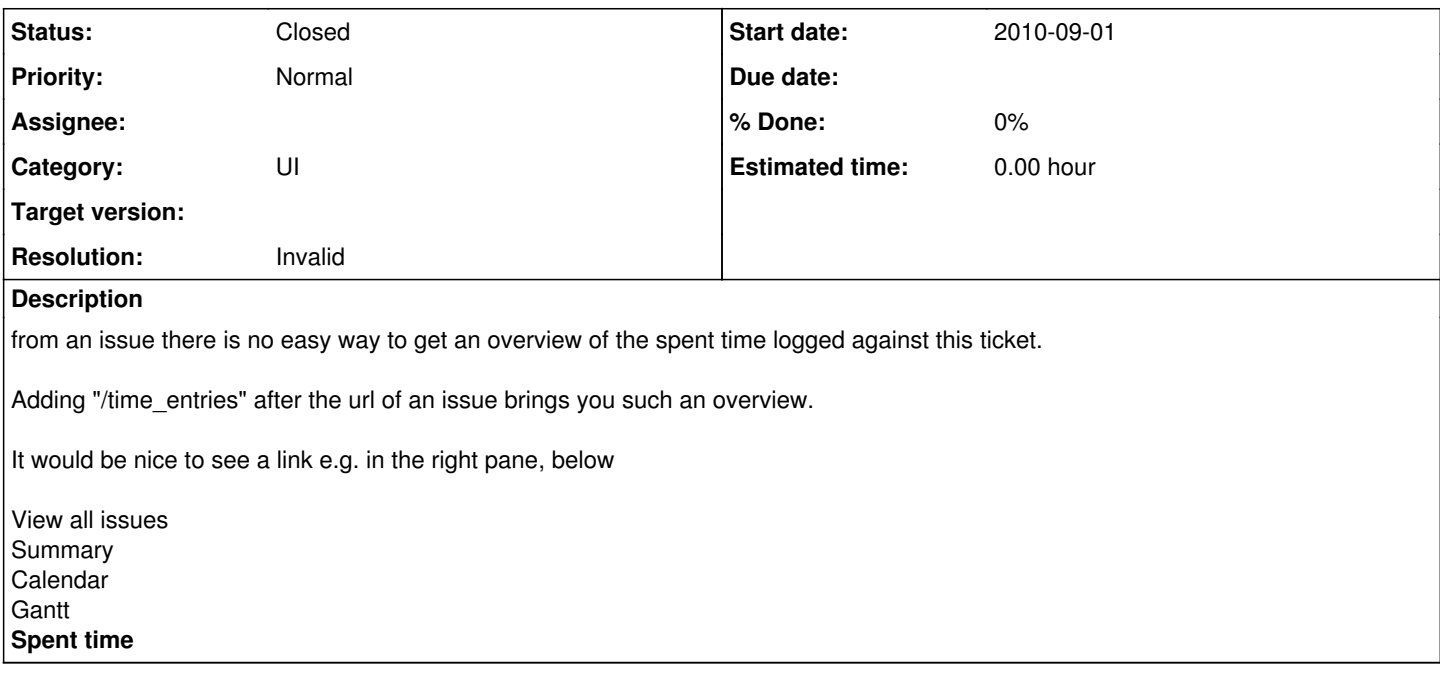

#### **History**

#### **#1 - 2010-09-01 22:28 - Holger Just**

If there is some time booked on a ticket, you can just click on the amount. It will take you to the time entries details page.

#### **#2 - 2010-09-06 10:46 - Bart Stuyckens**

mmm. thanks. silly me.

### **#3 - 2010-09-06 12:14 - Holger Just**

*- Status changed from New to Closed*

*- Resolution set to Invalid*